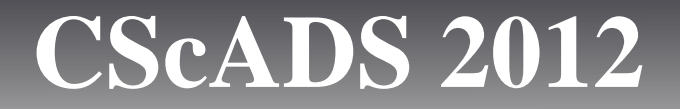

# FLASH, HEDP, and Future Needs

July 30th, 2012, CScADS, Snowbird, UT Anthony Scopatz The FLASH Center The University of Chicago [scopatz@flash.uchicago.edu](mailto:scopatz@flash.uchicago.edu)

1

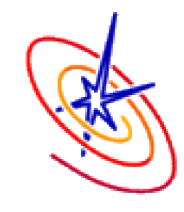

FLASH code is a modular, parallel multiphysics simulation code for modeling terrestrial and astrophysical plasmas. Features include:

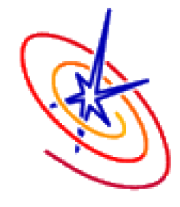

FLASH code is a modular, parallel multiphysics simulation code for modeling terrestrial and astrophysical plasmas. Features include:

•Grid: Uniform Grid, AMR

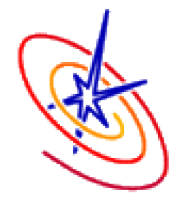

FLASH code is a modular, parallel multiphysics simulation code for modeling terrestrial and astrophysical plasmas. Features include:

•Grid: Uniform Grid, AMR

• Equation of State: Ideal gas, Multimaterial

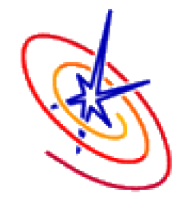

FLASH code is a modular, parallel multiphysics simulation code for modeling terrestrial and astrophysical plasmas. Features include:

- •Grid: Uniform Grid, AMR
- Equation of State: Ideal gas, Multimaterial
- •Laser ray trace package

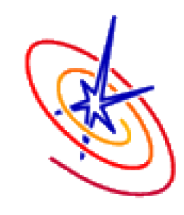

FLASH code is a modular, parallel multiphysics simulation code for modeling terrestrial and astrophysical plasmas. Features include:

- •Grid: Uniform Grid, AMR
- Equation of State: Ideal gas, Multimaterial
- •Laser ray trace package
- Nuclear Burning

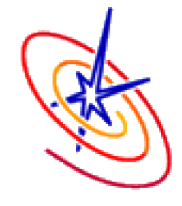

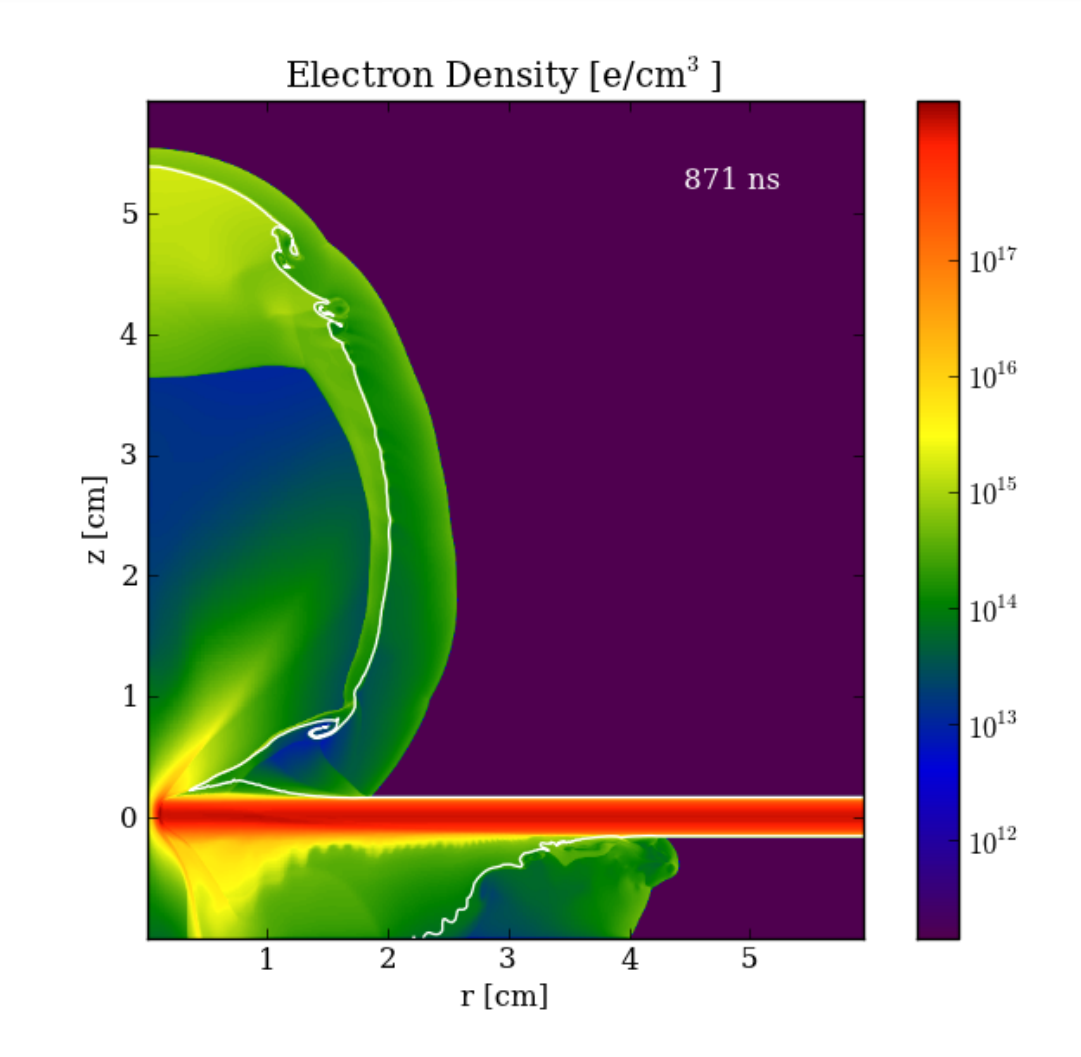

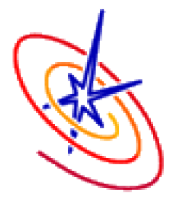

3

FLASH compiles simulation-specific binaries from user defined code Units.

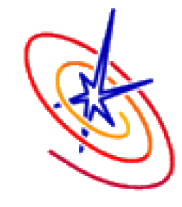

FLASH compiles simulation-specific binaries from user defined code Units.

Code Units are mix of Fortran, C, C++, and Python and have an OO-esque inheritance model via posix directories.

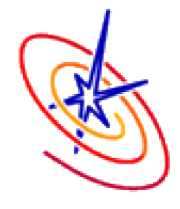

FLASH compiles simulation-specific binaries from user defined code Units.

Code Units are mix of Fortran, C, C++, and Python and have an OO-esque inheritance model via posix directories.

To execute a FLASH simulation you must:

• setup (pure python),

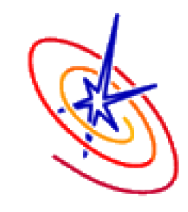

FLASH compiles simulation-specific binaries from user defined code Units.

Code Units are mix of Fortran, C, C++, and Python and have an OO-esque inheritance model via posix directories.

To execute a FLASH simulation you must:

- setup (pure python),
- •build (make),

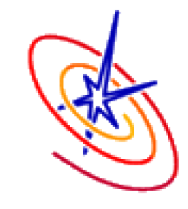

FLASH compiles simulation-specific binaries from user defined code Units.

Code Units are mix of Fortran, C, C++, and Python and have an OO-esque inheritance model via posix directories.

To execute a FLASH simulation you must:

- setup (pure python),
- •build (make),
- and run (flash binary).

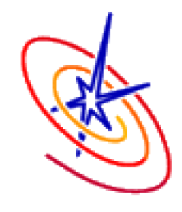

(**H**)igh (**E**)nergy (**D**)ensity (**P**)hysics is the study of hot, dense plasmas where temp  $>10^6$  C & pres  $>10^8$  ATM.

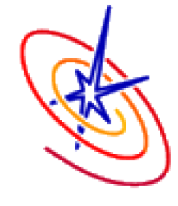

(**H**)igh (**E**)nergy (**D**)ensity (**P**)hysics is the study of hot, dense plasmas where temp  $>10^6$  C & pres  $>10^8$  ATM.

Many features have been added to FLASH enabling HEDP simulations in the past couple of years.

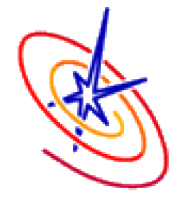

(**H**)igh (**E**)nergy (**D**)ensity (**P**)hysics is the study of hot, dense plasmas where temp  $>10^6$  C & pres  $>10^8$  ATM.

Many features have been added to FLASH enabling HEDP simulations in the past couple of years.

Specifically, we are interested in the related field of Laboratory Astrophysics.

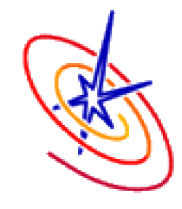

(**H**)igh (**E**)nergy (**D**)ensity (**P**)hysics is the study of hot, dense plasmas where temp  $>10^6$  C & pres  $>10^8$  ATM.

Many features have been added to FLASH enabling HEDP simulations in the past couple of years.

Specifically, we are interested in the related field of Laboratory Astrophysics.

• Many of the fundamental laws of plasma physics have no implicit scale.

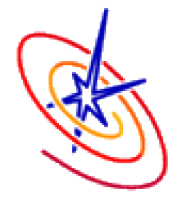

#### **Problem Statement**

The is a small, but measurable intergalactic magnetic field (femto- to pico-gauss) [*origin unexplained*].

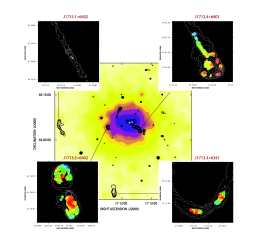

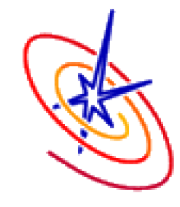

### **Problem Statement**

The is a small, but measurable intergalactic magnetic field (femto- to pico-gauss) [*origin unexplained*].

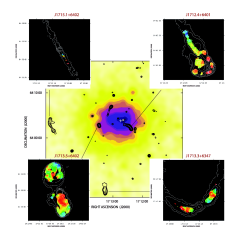

One theory is that they are born from asymmetric shocks caused when galaxies or galaxy clusters collide.

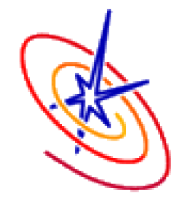

### **Problem Statement**

The is a small, but measurable intergalactic magnetic field (femto- to pico-gauss) [*origin unexplained*].

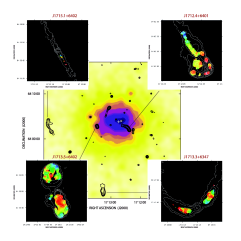

One theory is that they are born from asymmetric shocks caused when galaxies or galaxy clusters collide.

Generation of magnetic fields from a neutral plasma has recently been demonstrated in the lab [1].

1. G. Gregori, et al., *Generation of scaled protogalactic seed magnetic fields in laser-produced shock waves*, Nature 481 (2012) 480-483.

#### **Biermann Battery Mechanism**

The generalized Ohm's law sets the strength of the electric field in the MHD approximation. Only the Battery term can produce magnetic fields from an initially unmagnetized plasma:

$$
\mathbf{E} = \mathbf{u} \times \mathbf{B} \ + \ \eta \mathbf{j} \ + \tfrac{1}{n_e e} \mathbf{j} \times \mathbf{B} \ - \ \tfrac{\nabla P_e}{n_e e}
$$

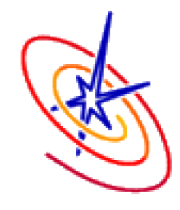

#### **Biermann Battery Mechanism**

The generalized Ohm's law sets the strength of the electric field in the MHD approximation. Only the Battery term can produce magnetic fields from an initially unmagnetized plasma:

$$
\textbf{E}\!=\!\textbf{u}\!\times\!\!\textbf{B} \; + \; \eta \textbf{j} \; + \, \textstyle\frac{1}{n_e e} \textbf{j}\!\times\!\!\textbf{B} \; - \, \textstyle\frac{\nabla P_e}{n_e e}
$$

Faraday's law relates the electric field to the rate of change of the magnetic field:

$$
\left(\frac{\partial \mathbf{B}}{\partial t}\right)_{Biermann} = c \ \nabla \times \left(\frac{\nabla P_e}{n_e e}\right) = c \ \frac{\nabla P_e \times \nabla n_e}{en_e^2}
$$

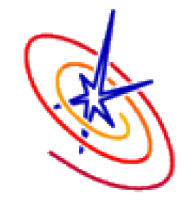

### **Experimental Setup**

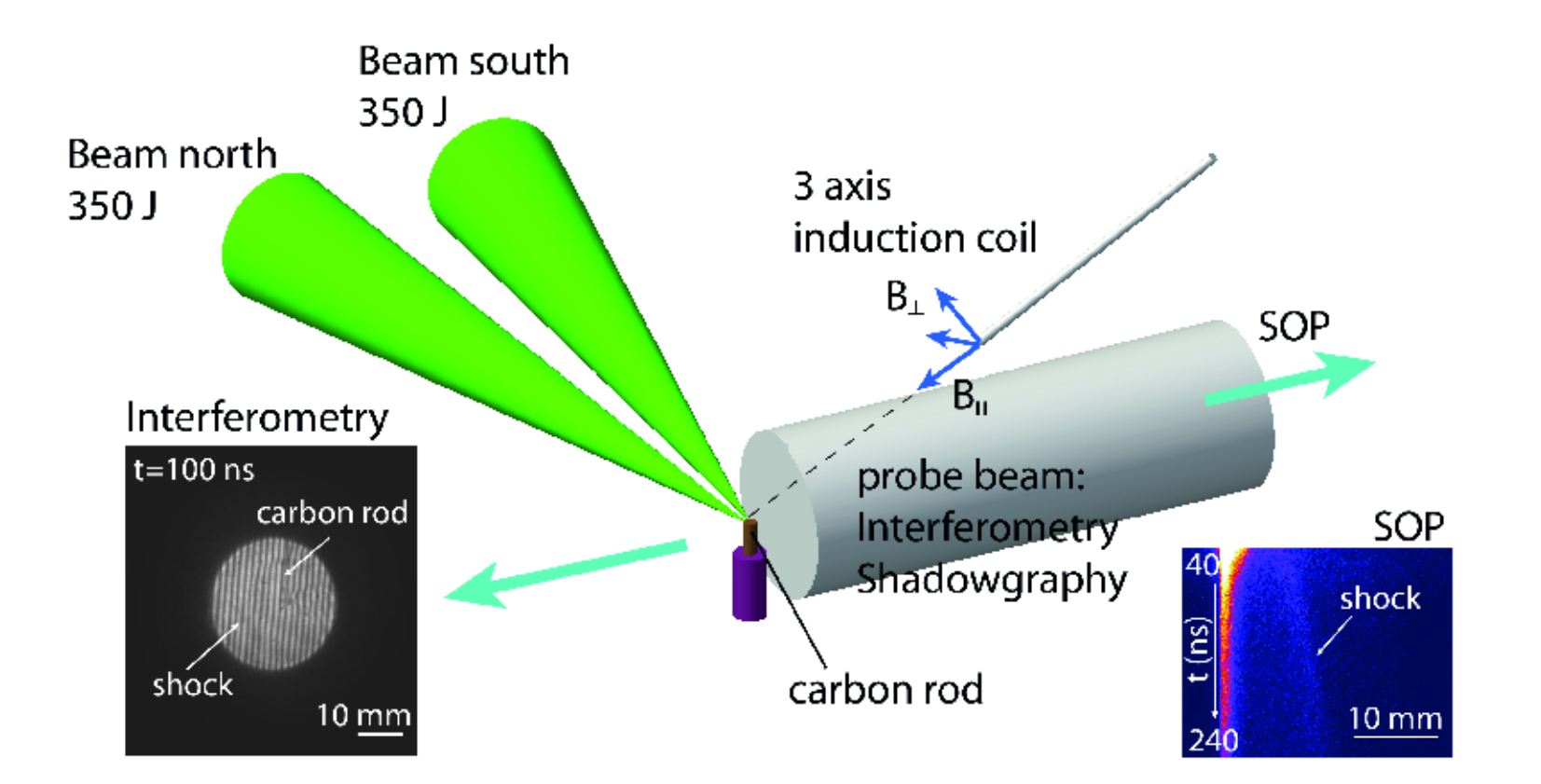

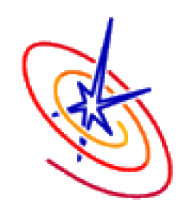

# **Shadowgraphy: Simulation & Data**

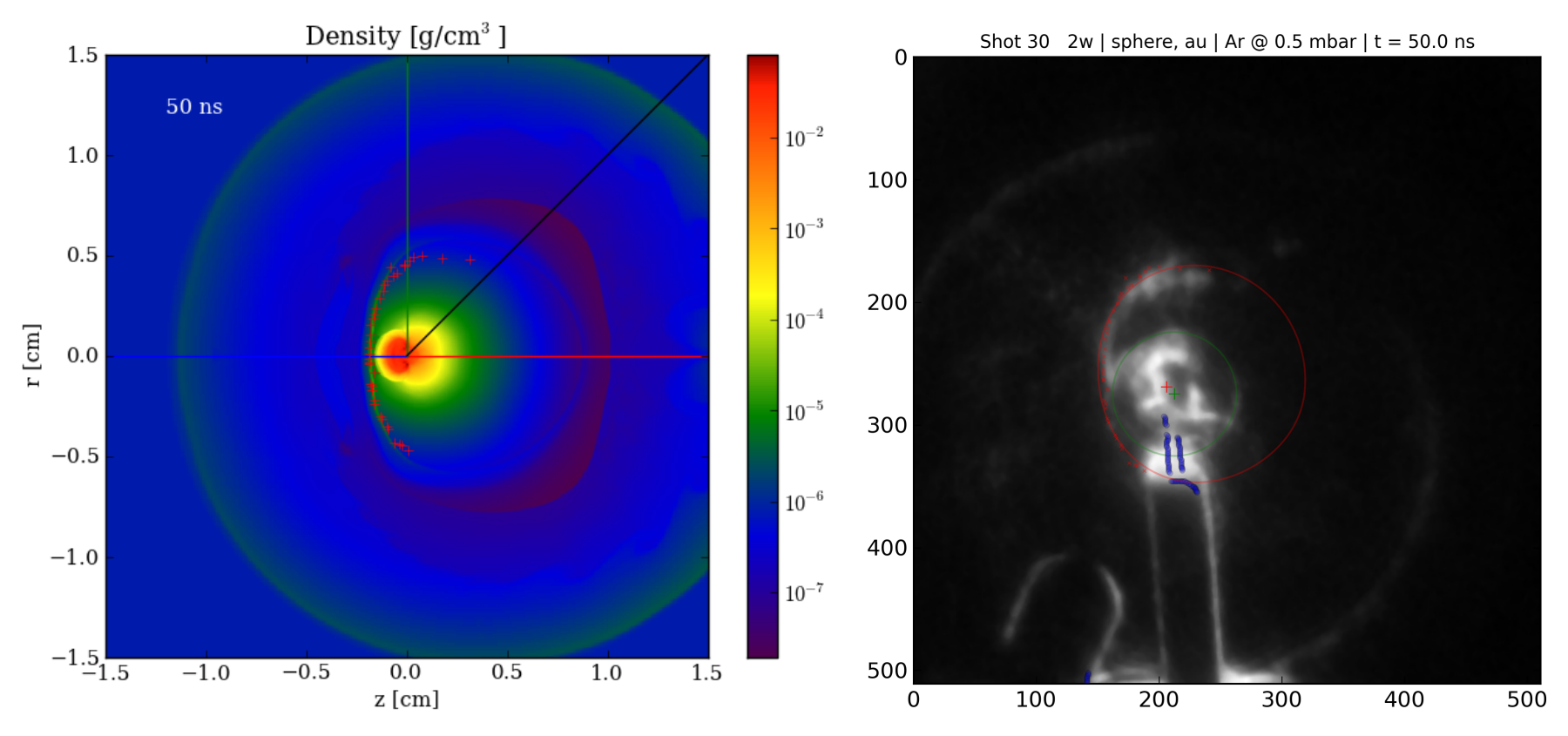

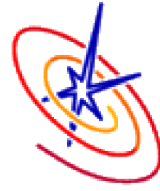

# **Shadowgraphy**

Computationally, shadowgraphy is a little annoying. The intensity in the image is proportional to:

$$
I\,{\propto}\int_{n_1}^{n_2}\Big(\frac{\partial^2\,n_e}{\partial x^2}+\frac{\partial^2\,n_e}{\partial y^2}\Big)dn
$$

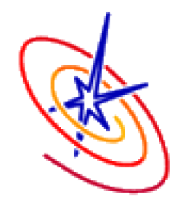

# **Shadowgraphy**

Computationally, shadowgraphy is a little annoying. The intensity in the image is proportional to:

$$
I\,{\propto}\int_{n_1}^{n_2}\Big(\frac{\partial^2\,n_e}{\partial x^2}+\frac{\partial^2\,n_e}{\partial y^2}\Big)dn
$$

Some vector calculus later:

$$
I\!\propto\!\int_{n_1}^{n_2}\big(\nabla^2~\!n_e\!-\!\nabla(\nabla n_e\cdot\hat{n})\!\cdot\!\hat{n}\big)dn
$$

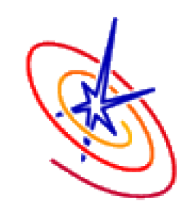

# **Shadowgraphy**

Computationally, shadowgraphy is a little annoying. The intensity in the image is proportional to:

$$
I\,{\propto}\int_{n_1}^{n_2}\Big(\frac{\partial^2\,n_e}{\partial x^2}+\frac{\partial^2\,n_e}{\partial y^2}\Big)dn
$$

Some vector calculus later:

$$
I\!\propto\!\int_{n_1}^{n_2}\big(\nabla^2\;n_e\!-\!\nabla(\nabla n_e\cdot\hat{n})\!\cdot\!\hat{n}\big)dn
$$

This is not quite volumetric ray tracing...

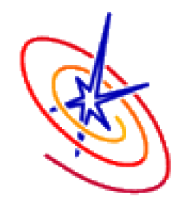

### **FLASH on BG/P**

• Intrepid BG/P: 4 cores/node, 2 GB/node, 40,960 nodes

- •FLASH has run on Intrepid for the last several years
	- Scales to the whole machine
	- MPI-only is sufficient
	- •Run in VN mode (4 MPI ranks/node)

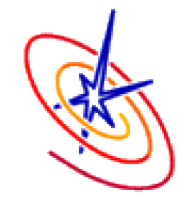

# **FLASH on BG/Q**

- •Mira BG/Q 4 hw threads/core, 16 cores/node, 16 GB/node, 49,152 nodes
	- MPI-only approach not suitable for BG/Q
	- •OpenMP directives have been added to FLASH to take advantage of the additional intra-node parallelism

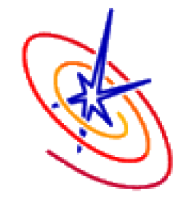

### **Scaling**

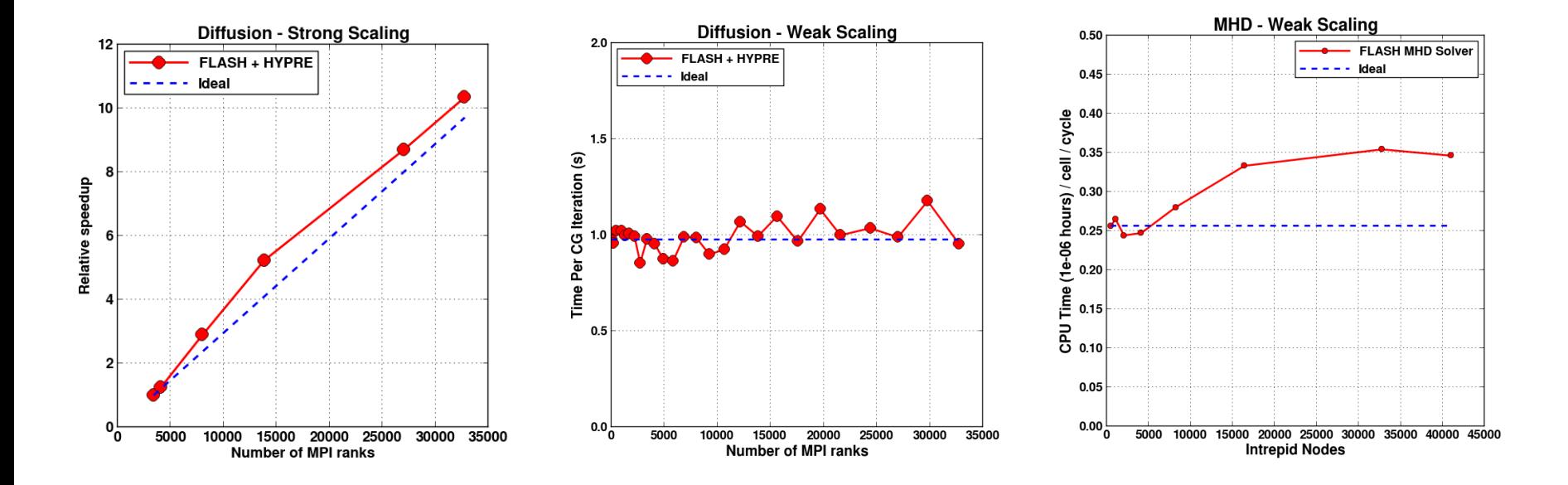

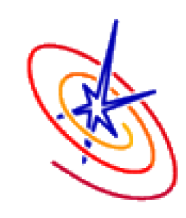

13

### **Resource Usage**

•We foresee needing to use 20% of Mira (or 1 Intrepid) due to the increased number of physics models included.

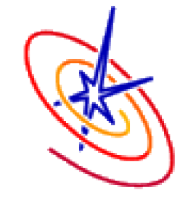

### **Resource Usage**

- We foresee needing to use 20% of Mira (or 1 Intrepid) due to the increased number of physics models included.
- During a full 3D run, the checkpoint files will be  $~68$ GB and the plot files will be  $~6.8$  GB. We anticipate needing 36 checkpoints and 144 plots.

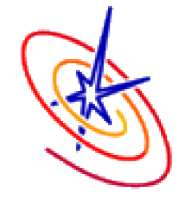

### **Resource Usage**

- We foresee needing to use 20% of Mira (or 1 Intrepid) due to the increased number of physics models included.
- During a full 3D run, the checkpoint files will be  $~58$ GB and the plot files will be  $~6.8$  GB. We anticipate needing 36 checkpoints and 144 plots.
- •By performing *in situ* simulated diagnostics, huge data reductions are possible.

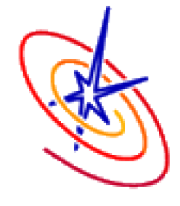

# **Rough Plan**

Over the next 6 months, I will be attempting to:

• Add capabilities to yt to support simulated diagnostic calculations,

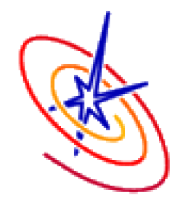

# **Rough Plan**

Over the next 6 months, I will be attempting to:

- Add capabilities to yt to support simulated diagnostic calculations,
- •Extend yt and/or h5py to a GLEAN backend,

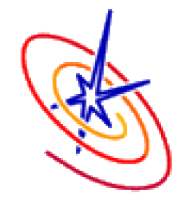

# **Rough Plan**

Over the next 6 months, I will be attempting to:

- Add capabilities to yt to support simulated diagnostic calculations,
- Extend yt and/or h5py to a GLEAN backend,
- •Create infrastructure for co- or post-processing of FLASH data for initial diagnostics (Schlieren, shadowgraphy, and magnetic field probes).

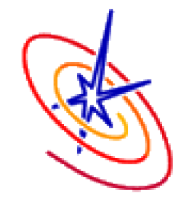

# **Acknowledgements**

- •**FLASH:** Milad Fatenejad, Chris Daley, Don Lamb, Anshu Dubey
- **The University of Oxford:** Gianluca Gregori, Jena Meineke
- yt: Matt Turk, John ZuHone
- •**ANL:** Venkat Vishwanath

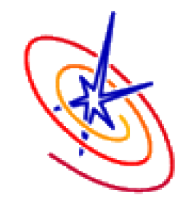

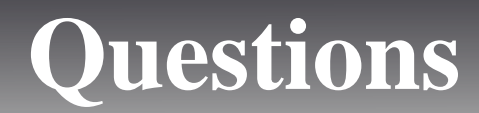

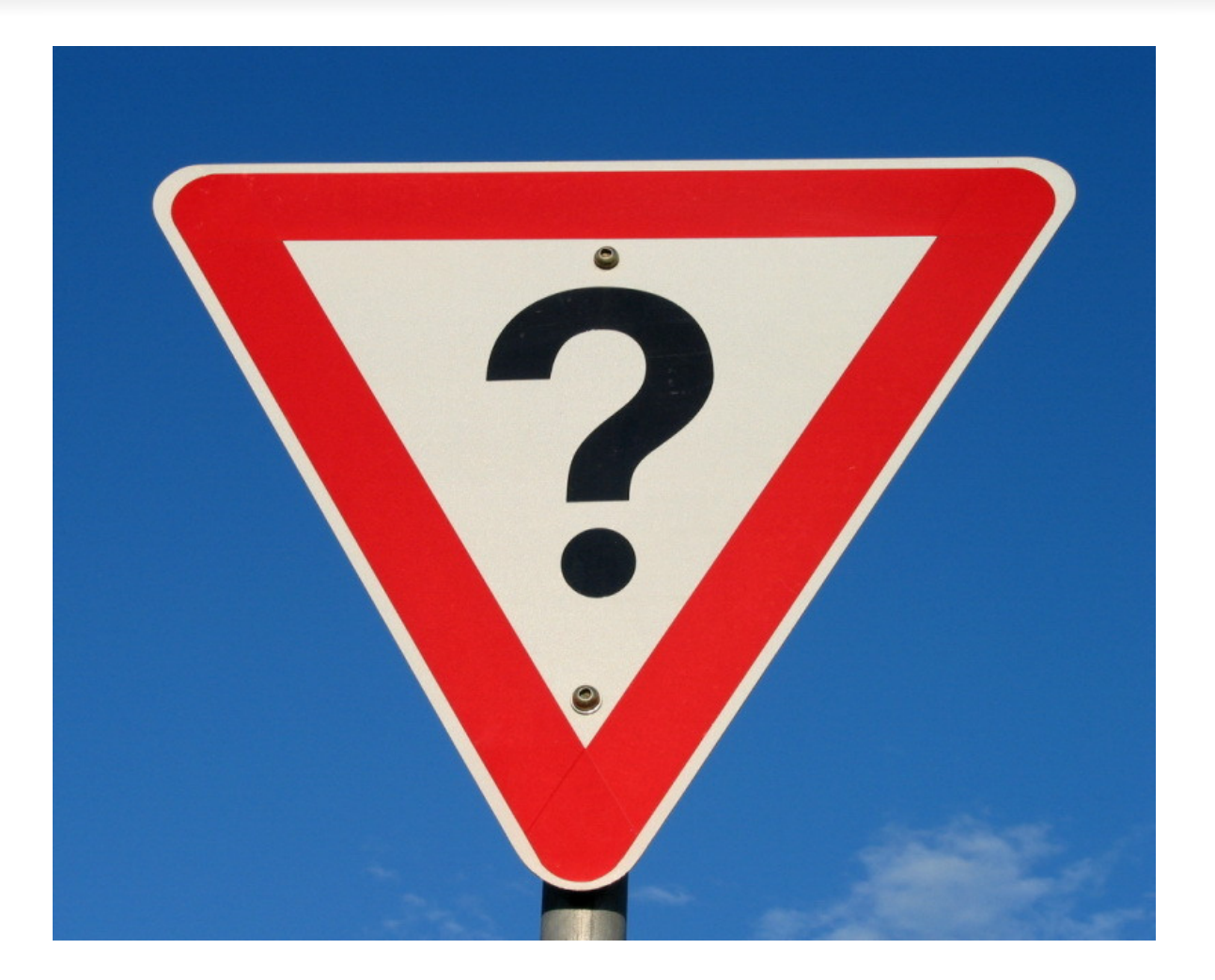

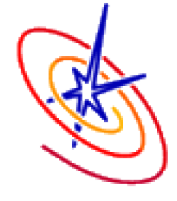